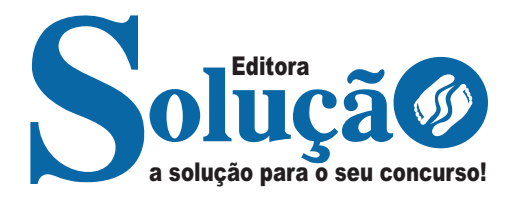

# **VINHEDO- SP**

**PREFEITURA MUNICIPAL DE VINHEDO - SÃO PAULO** 

## Auxiliar de Serviços II

**CONCURSO PÚBLICO 02/2023**

CÓD: SL-048NV-23 7908433245070

## **Língua Portuguesa**

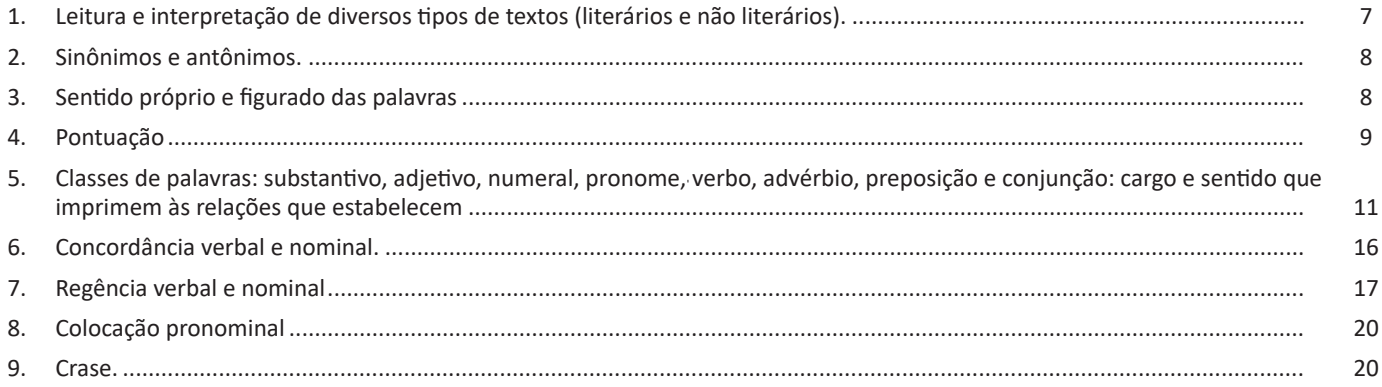

## **Matemática e Raciocínio Lógico**

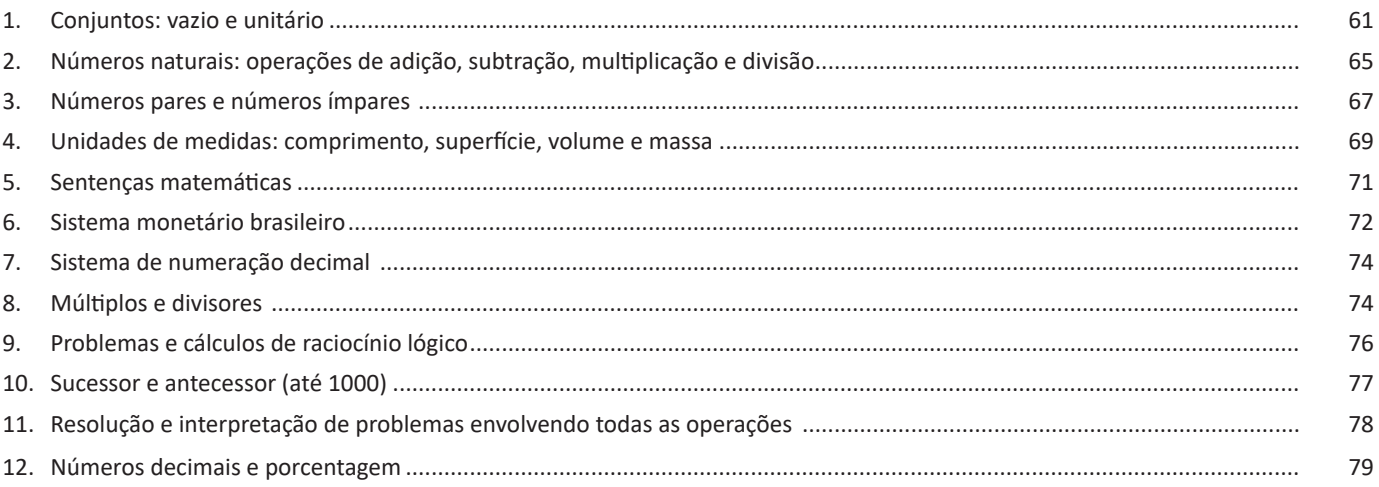

### **Noções de Informática**

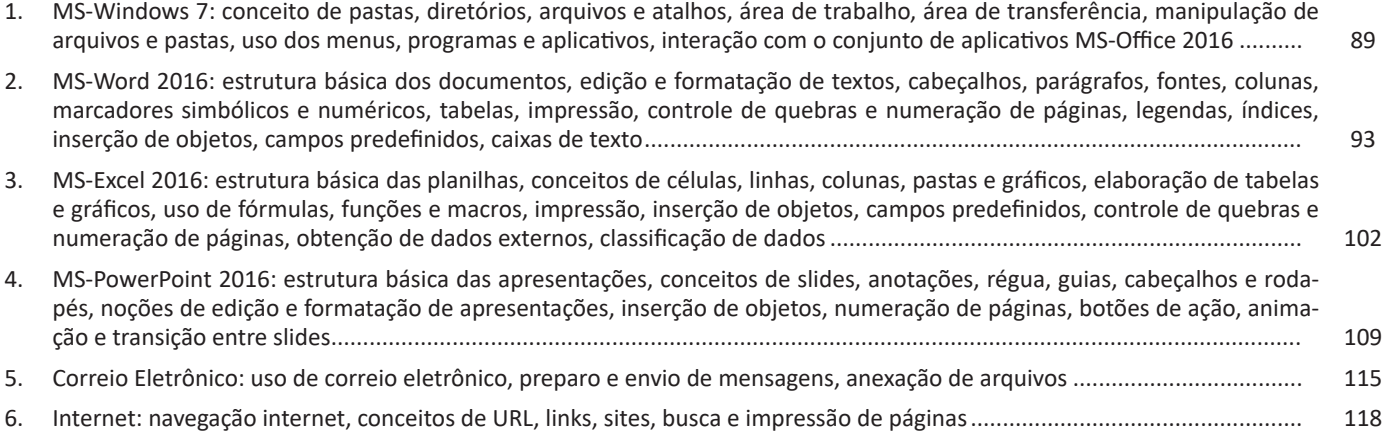

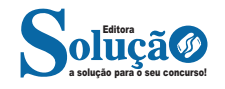

8 – Separar termos coordenados assindéticos (não conectadas por conjunções)

"Os seres vivos nascem**,** crescem**,** reproduzem-se, morrem." 9 – Isolar o *nome de um local* na indicação de datas:

"São Paulo**,** 16 de outubro de 2022".

10 – Marcar a *omissão* de um termo:

"Eu faço o recheio**,** e você*,* a cobertura." (omissão do verbo "fazer").

#### **• Entre as sentenças**

1 – Para separar as orações subordinadas adjetivas explicativas "Meu aluno, que mora no exterior, fará aulas remotas."

2 – Para separar as orações coordenadas sindéticas e assindéticas, com exceção das orações iniciadas pela conjunção "e":

"Liguei para ela, expliquei o acontecido e pedi para que nos ajudasse."

3 – Para separar as orações substantivas que antecedem a principal:

"Quando será publicado**,** ainda não foi divulgado."

4 – Para separar orações subordinadas adverbiais desenvolvidas ou reduzidas, especialmente as que antecedem a oração principal:

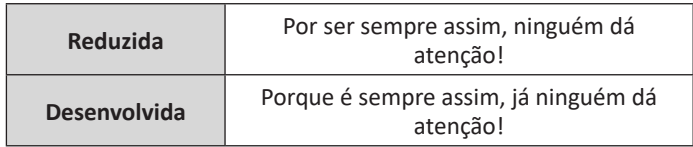

5 – Separar as sentenças intercaladas:

"Querida, disse o esposo**,** estarei todos os dias aos pés do seu leito, até que você se recupere por completo."

#### **• Antes da conjunção "e"**

1 – Emprega-se a vírgula quando a conjunção "e" adquire valores que não expressam adição, como consequência ou diversidade, por exemplo.

"Argumentou muito**,** e não conseguiu convencer-me."

2 – Utiliza-se a vírgula em casos de polissíndeto, ou seja, sempre que a conjunção "e" é reiterada com com a finalidade de destacar alguma ideia, por exemplo:

"(…) e os desenrolamentos**,** e os incêndios, e a fome**,** e a sede; e dez meses de combates**,** e cem dias de cancioneiro contínuo; e o esmagamento das ruínas..." (Euclides da Cunha)

3 – Emprega-se a vírgula sempre que orações coordenadas apresentam sujeitos distintos, por exemplo:

"A mulher ficou irritada**,** e o marido**,** constrangido."

**O uso da vírgula é vetado nos seguintes casos:** separar sujeito e predicado, verbo e objeto, nome de adjunto adnominal, nome e complemento nominal, objeto e predicativo do objeto, oração substantiva e oração subordinada (desde que a substantivo não seja apositiva nem se apresente inversamente).

#### **Ponto**

```
1 – Para indicar final de frase declarativa: 
            "O almoço está pronto e será servido."
```
2 – Abrevia palavras:

- "p**."** (página)
- "V**.** Sra**."** (Vossa Senhoria)
- "Dr." (Doutor)

3 – Para separar períodos: "O jogo não acabou. Vamos para os pênaltis."

#### **Ponto e Vírgula**

1 – Para separar orações coordenadas muito extensas ou orações coordenadas nas quais já se tenha utilizado a vírgula:

"Gosto de assistir a novelas**;** meu primo, de jogos de RPG**;** nossa amiga, de praticar esportes."

2 – Para separar os itens de uma sequência de itens: "*Os planetas que compõem o Sistema Solar são:*

> Mercúrio**;**  Vênus**;** Terra**;** Marte**;**  Júpiter**;**  Saturno**;** Urano**;** *Netuno.*"

#### **Dois Pontos**

1 – Para introduzirem apostos ou orações apositivas, enumerações ou sequência de palavras que explicam e/ou resumem ideias anteriores.

"Anote o endereço**:** Av. Brasil, 1100."

"Não me conformo com uma coisa**:** você ter perdoado aquela grande ofensa."

2 – Para introduzirem citação direta:

"Desse estudo, Lavoisier extraiu o seu princípio, atualmente muito conhecido**:** "Nada se cria, nada se perde, tudo se transforma'."

3 – Para iniciar fala de personagens:

"Ele gritava repetidamente**:** – Sou inocente!"

#### **Reticências**

1 – Para indicar interrupção de uma frase incompleta sintaticamente:

"Quem sabe um dia**..."**

2 – Para indicar hesitação ou dúvida:

"Então**...** tenho algumas suspeitas*...* mas prefiro não revelar ainda."

3 – Para concluir uma frase gramaticalmente inacabada com o objetivo de prolongar o raciocínio:

"Sua tez, alva e pura como um foco de algodão, tingia-se nas faces duns longes cor-de-rosa**..**." (*Cecília* - José de Alencar).

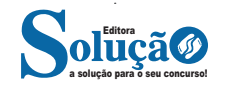

C) apenas o primeiro "se" é pronome apassivador. D) apenas o último "se" é uma conjunção integrante. Possuem o mesmo referente (o fotojornalista). RESPOSTA: A

#### **61-) (PREFEITURA DE NATAL-RN – ADMINISTRADOR - IDE-CAN/2016 - adaptada)**

Ao substituir "perigos da travessia" por "travessia", mantendo- -se a norma padrão da língua, em "Obviamente, são os mais vulneráveis aos perigos da travessia." ocorreria:

A) Facultativamente, o emprego do acento grave, indicador de crase.

B) A substituição de "aos" por "a", pois o termo regido teria sido modificado.

C) Obrigatoriamente, o emprego do acento grave, indicador de crase, substituindo-se "aos" por "à".

D) A substituição de "aos" por "a", já que o termo regente passaria a não exigir o emprego da preposição.

Teríamos: Obviamente, são os mais vulneráveis à travessia – "vulnerável" exige preposição.

RESPOSTA: C

#### **62-) (UFPB-PB – AUXILIAR EM ADMINISTRAÇÃO - IDE-CAN/2016 - adaptada)**

De acordo com a classe de palavras, assinale a alternativa em que o termo destacado está associado INCORRETAMENTE.

A) "E não só isso." - pronome.

B) "Todas as épocas têm os seus *ídolos* juvenis." – substantivo.

C) "Até porque quem de nós nunca teve seu ídolo?" – conjunção.

D) "O preparo para a vida adulta envolve uma espécie de libertação das opiniões familiares." – verbo.

"Nunca" é advérbio (de negação). RESPOSTA: C

#### **63-) (CONFERE – ASSISTENTE ADMINISTRATIVO - INSTITUTO- -CIDADES/2016)**

Marque a opção em que há total observância às regras de concordância verbal:

A) "Pesquisadores do clima mundial afirmam que este aquecimento global está ocorrendo em função"

B) "Nunca se viu mudanças tão rápidas e com efeitos devastadores"

C) "O desmatamento e a queimada de florestas e matas também colabora para este processo"

D) "Infelizmente os Estados Unidos, país que mais emite poluentes no mundo, não aceitou o acordo"

Analisemos

A) "Pesquisadores do clima mundial afirmam que este aquecimento global está ocorrendo em função"

B) "Nunca se viu (viram) mudanças tão rápidas e com efeitos devastadores"

C) "O desmatamento e a queimada de florestas e matas também colabora (colaboram) para este processo"

D) "Infelizmente os Estados Unidos, país que mais emite poluentes no mundo, não aceitou (aceitaram) o acordo"

RESPOSTA: A

#### **64-) (CONFERE – ASSISTENTE ADMINISTRATIVO - INSTITUTO- -CIDADES/2016)**

A voz verbal ativa correspondente à voz passiva destacada em "A Europa tem sido castigada por ondas de calor" é:

A) Castigaram.

- B) Têm castigado.
- C) Castigam.
- D) Tinha castigado.

As ondas de calor têm castigado a Europa. RESPOSTA: B

#### **65-) (CONFERE – ASSISTENTE ADMINISTRATIVO - INSTITUTO- -CIDADES/2016)**

Marque a opção em que a regência verbal foi DESOBEDECIDA:

A) Todos os países devem se lembrar de que a responsabilidade do equilíbrio ambiental é coletiva.

B) Todos os países devem lembrar que a responsabilidade do equilíbrio ambiental é coletiva.

C) Todos os países não devem esquecer-se de que a responsabilidade do equilíbrio ambiental é coletiva.

D) Todos os países não devem esquecer de que a responsabilidade do equilíbrio ambiental é coletiva.

#### Vejamos:

A) Todos os países devem se lembrar de que a responsabilidade do equilíbrio ambiental é coletiva - ok

B) Todos os países devem lembrar que a responsabilidade do equilíbrio ambiental é coletiva - ok

C) Todos os países não devem esquecer-se de que a responsabilidade do equilíbrio ambiental é coletiva - ok

D) Todos os países não devem esquecer de que (esquecer que) a responsabilidade do equilíbrio ambiental é coletiva.

RESPOSTA: D

#### **66-) (CONFERE – ASSISTENTE ADMINISTRATIVO - INSTITUTO- -CIDADES/2016)**

Marque a opção em que as duas palavras são acentuadas por obedecerem a regras distintas:

- A) Catástrofes climáticas.
- B) Combustíveis fósseis.

C) Está – país.

D) Difícil – nível.

Por item:

A) Catástrofes = proparoxítona / climáticas = proparoxítona

B) Combustíveis = paroxítona terminada em ditongo / fósseis = paroxítona terminada em ditongo

C) Está = oxítona terminada em "a" / país = regra do hiato

D) Difícil = paroxítona terminada em "l" / nível = paroxítona terminada em "l"

RESPOSTA: C

#### **67-) (CONFERE – ASSISTENTE ADMINISTRATIVO - INSTITUTO- -CIDADES/2016)**

Assim como "redução" e "emissão", grafam-se, correta e respectivamente, com Ç e SS, as palavras:

A) Aparição e omissão.

B) Retenção e excessão.

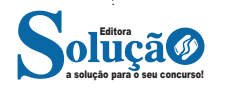

Correções:

A) Ela queria namorar com ele = namorar "ele" (ou namorá-lo). B) Já assisti a esse filme = correta

C) O caminhoneiro dormiu no volante = dormiu ao volante ("no" dá a entender "sobre" o volante!)

D) Quando eles chegam em Campo Grande? = chegaram a Campo Grande

E) A moça que ele gosta é aquela ali = a moça de quem ele gosta

RESPOSTA: "B".

#### **79-) (TRE/MS - Estágio – Jornalismo - TRE/MS – 2014)**

A acentuação correta está na alternativa:

- A) eu abençôo eles crêem ele argúi.
- B) platéia tuiuiu instrui-los.
- C) ponei geléia heroico.

D) eles têm – ele intervém – ele constrói.

E) lingüiça – feiúra – idéia.

Palavras corrigidas:

A) eu abençoo – eles creem – ele argui.

B) plateia – tuiuiú – instruí-los.

C) pônei – geleia – heroico.

D) eles têm – ele intervém – ele constrói = corretas

E) linguiça – feiura – ideia.

RESPOSTA: D

#### **80-) (SAAE/SP - Fiscal Leiturista - VUNESP - 2014)**

*A Organização Mundial de Saúde (OMS) atesta que o saneamento básico precário consiste \_\_\_\_\_\_\_ grave ameaça \_\_\_\_ saúde humana. Apesar de disseminada no mundo, a falta de saneamento básico ainda é muito associada \_\_\_\_\_\_\_ uma população de baixa renda, mais vulnerável devido \_\_\_\_\_\_\_condições de subnutrição e, muitas vezes, de higiene inadequada.*

(http://www.tratabrasil.org.br Adaptado)

Assinale a alternativa que completa, correta e respectivamente, as lacunas do texto, segundo a norma-<br>
-padrão da língua portuguesa.

- A) em ... A ... À ... A.
- B) em ... À ... A ... A.
- C) de ... À ... A ... As.
- D) em ... À ... À ... Às.
- E) de ... A ... A ... Às.

A Organização Mundial de Saúde (OMS) atesta que o saneamento básico precário consiste EM grave ameaça À saúde humana. Apesar de disseminada no mundo, a falta de saneamento básico ainda é muito associada A uma população de baixa renda, mais vulnerável devido A condições de subnutrição e, muitas vezes, de higiene inadequada. Temos: em, à, a, a.

RESPOSTA: B

#### **81-) (CONAB - Contabilidade - IADES - 2014)**

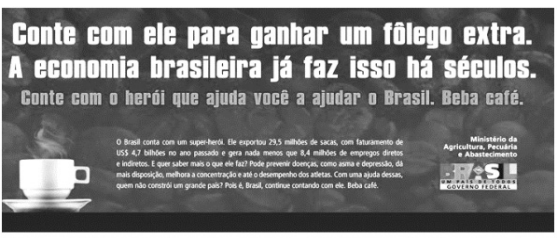

Disponível em: <http://www.agricultura.gov.br/arq\_editor/MA-0015-09\_640X940\_CARTAZ\_BAIXA\_0.jpg>. Acesso: 5/5/2014.

De acordo com o que prescreve a norma-padrão acerca do emprego das classes de palavra e da concordância verbal, assinale a alternativa que apresenta outra redação possível para o período "A economia brasileira já faz isso há séculos."

- A) A economia brasileira já faz isso tem séculos.
- B) A economia brasileira já faz isso têm séculos.
- C) A economia brasileira já faz isso existe séculos.
- D) A economia brasileira já faz isso faz séculos.
- E) A economia brasileira já faz isso fazem séculos.

O "há" foi empregado no sentido de tempo passado, portanto pode ser substituído por "faz", no singular: "faz séculos". RESPOSTA: "D".

#### **82-) (TJ-PA - Médico psiquiatra - VUNESP - 2014)**

 Feitas as adequações necessárias, a reescrita do trecho – *O Marco Civil garante a inviolabilidade e o sigilo das comunicações*. – permanece correta, de acordo com a norma-padrão da língua portuguesa, em:

A inviolabilidade e o sigilo das comunicações...

- A) ... Mantêm-se garantidos pelo marco civil.
- B) ... Mantém-se garantidos pelo marco civil.
- C) ... Mantêm-se garantido pelo marco civil.
- D) ... Mantém-se garantidas pelo marco civil.
- E) ... Mantêm-se garantidas pelo marco civil.

O Marco Civil garante a inviolabilidade e o sigilo das comunicações = O verbo "manter" será empregado no plural, concordando com "inviolabilidade" **e** "sigilo", portanto teremos: mantêm-se. Descartamos os itens B e D. Como temos dois substantivos de gêneros diferentes, podemos usar o verbo no masculino ou concordar com o gênero do mais próximo, no caso, "sigilo". Teremos, então: garantidos (plural, pois temos dois núcleos – inviolabilidade e sigilo). Assim, chegamos à resposta: mantêm-se / garantidos.

RESPOSTA: A

#### **83-) (TJ-PA - Médico psiquiatra - VUNESP - 2014)**

Leia o seguinte fragmento de um ofício, citado do Manual de Redação da Presidência da República, no qual expressões foram substituídas por lacunas.

*Senhor Deputado*

*Em complemento às informações transmitidas pelo telegrama n.º 154, de 24 de abril último, informo \_\_\_\_\_\_de que as medidas mencionadas em \_\_\_\_\_\_ carta n.º 6708, dirigida ao Senhor Presidente da República, estão amparadas pelo procedimento administrativo de demarcação de terras indígenas instituído pelo Decreto n.º 22, de 4 de fevereiro de 1991 (cópia anexa).*

(http://www.planalto.gov.br. Adaptado)

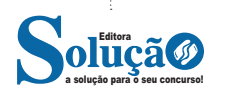

#### **Principais recursos do Internet Explorer:**

– Transformar a página num aplicativo na área de trabalho, permitindo que o usuário defina sites como se fossem aplicativos instalados no PC. Através dessa configuração, ao invés de apenas manter os sites nos favoritos, eles ficarão acessíveis mais facilmente através de ícones.

– Gerenciador de downloads integrado.

– Mais estabilidade e segurança.

– Suporte aprimorado para HTML5 e CSS3, o que permite uma navegação plena para que o internauta possa usufruir dos recursos implementados nos sites mais modernos.

– Com a possibilidade de adicionar complementos, o navegador já não é apenas um programa para acessar sites. Dessa forma, é possível instalar pequenos aplicativos que melhoram a navegação e oferecem funcionalidades adicionais.

– One Box: recurso já conhecido entre os usuários do Google Chrome, agora está na versão mais recente do Internet Explorer. Através dele, é possível realizar buscas apenas informando a palavra-chave digitando-a na barra de endereços.

#### **Microsoft Edge**

Da Microsoft, o Edge é a evolução natural do antigo Explorer<sup>18</sup>. O navegador vem integrado com o Windows 10. Ele pode receber aprimoramentos com novos recursos na própria loja do aplicativo.

Além disso, a ferramenta otimiza a experiência do usuário convertendo sites complexos em páginas mais amigáveis para leitura.

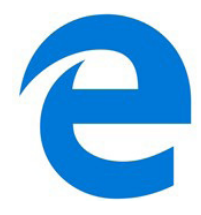

Outras características do Edge são:

– Experiência de navegação com alto desempenho.

– Função HUB permite organizar e gerenciar projetos de qualquer lugar conectado à internet.

- Funciona com a assistente de navegação Cortana.
- Disponível em desktops e mobile com Windows 10.
- Não é compatível com sistemas operacionais mais antigos.

#### **Firefox**

Um dos navegadores de internet mais populares, o Firefox é conhecido por ser flexível e ter um desempenho acima da média.

Desenvolvido pela Fundação Mozilla, é distribuído gratuitamente para usuários dos principais sistemas operacionais. Ou seja, mesmo que o usuário possua uma versão defasada do sistema instalado no PC, ele poderá ser instalado.

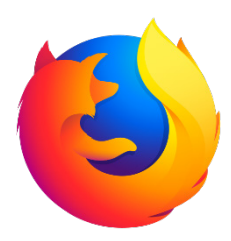

*18 https://bit.ly/2WITu4N*

- Algumas características de destaque do Firefox são:
- Velocidade e desempenho para uma navegação eficiente.
- Não exige um hardware poderoso para rodar.
- Grande quantidade de extensões para adicionar novos recursos.
	- Interface simplificada facilita o entendimento do usuário.

– Atualizações frequentes para melhorias de segurança e privacidade.

– Disponível em desktop e mobile.

#### **Google Chorme**

É possível instalar o Google Chrome nas principais versões do sistema operacional Windows e também no Linux e Mac.

O Chrome é o navegador de internet mais usado no mundo. É, também, um dos que têm melhor suporte a extensões, maior compatibilidade com uma diversidade de dispositivos e é bastante convidativo à navegação simplificada.

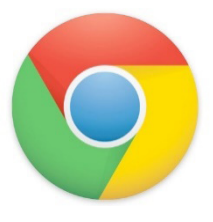

#### **Principais recursos do Google Chrome:**

– Desempenho ultra veloz, desde que a máquina tenha recursos RAM suficientes.

– Gigantesca quantidade de extensões para adicionar novas funcionalidades.

– Estável e ocupa o mínimo espaço da tela para mostrar conteúdos otimizados.

– Segurança avançada com encriptação por Certificado SSL (HT-TPS).

– Disponível em desktop e mobile.

#### **Opera**

Um dos primeiros navegadores existentes, o Opera segue evoluindo como um dos melhores navegadores de internet.

Ele entrega uma interface limpa, intuitiva e agradável de usar. Além disso, a ferramenta também é leve e não prejudica a qualidade da experiência do usuário.

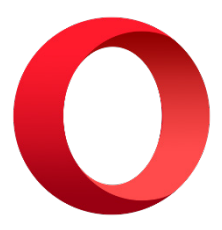

#### **Outros pontos de destaques do Opera são:**

– Alto desempenho com baixo consumo de recursos e de energia.

– Recurso Turbo Opera filtra o tráfego recebido, aumentando a velocidade de conexões de baixo desempenho.

– Poupa a quantidade de dados usados em conexões móveis (3G ou 4G).

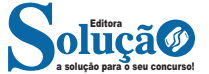

#### **Menu do Google à direita, conforme a imagem acima**

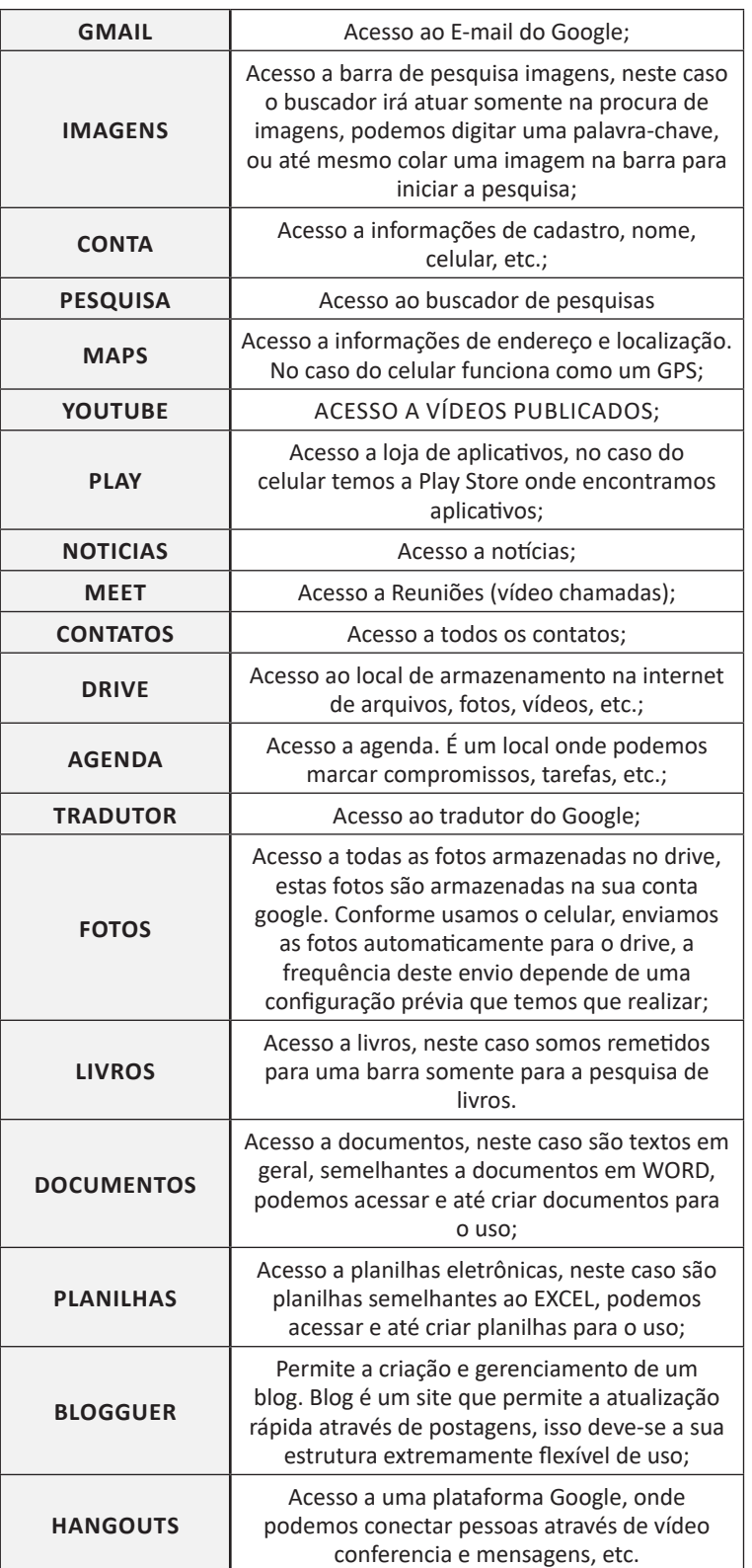

A Google está frequentemente atualizando esse menu, visto a adequação de aplicativos ao contexto atual.

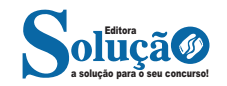